УДК 621.313 DOI[: 10.30987/conferencearticle\\_61c997ee9c5cb6.54225559](http://dx.doi.org/10.30987/conferencearticle_61c997ee9c5cb6.54225559)

# **МОДЕЛИРОВАНИЕ ПУСКОВЫХ РЕЖИМОВ СИНХРОННОГО ЭЛЕКТРОПРИВОДА НАСОСНОЙ СТАНЦИИ**

## *Шахбоз Толибджонович Дадабаев*

Худжандский политехнический институт таджикского технического Университета имени академика М.С. Осими, старший преподаватель Республика Таджикистан, Худжанд, shahbozdadoboev@mail.ru

*Аннотация. В статье проведено исследование пусковых режимов синхронного электропривода насосной станции, а именно прямой и плавный пуск высоковольтных синхронных двигателей оросительной насосной станции первого подъема. Сделан анализ негативных пусковых факторов синхронных машин на основе компьютерного моделирования объекта исследования. Результаты моделирования наглядно приведены для основных параметров синхронного электропривода, как ее скорость вращения, токи статора, электромагнитный момент на валу и т.д.* 

*Ключевые слова: синхронный двигатель, электропривод, прямой пуск, плавный пуск, переходный процесс, MATLAB/Simulink.*

### SIMULATION OF STARTING MODES OF SYNCHRONOUS ELECTRIC DRIVE OF A PUMP STATION

Shakhboz T. Dadabaev

Khujand Polytechnic Institute of the Tajik Technical University Named after Academician M.S. Osimi, Senior Teacher, Tajikistan, Khujand, shahbozdadoboev@mail.ru

*Abstract. The article studies the starting modes of a synchronous electric drive of a pumping station, in direct and soft start of high-voltage synchronous motors of an irrigation pumping station of the first stage. The analysis of negative starting factors of synchronous machines is made on the basis of computer modeling of the research object. The simulation results are clearly shown for the main parameters of a synchronous electric drive, such as its rotation speed, stator currents, electromagnetic torque on the shaft, etc.*

*Keywords: synchronous motor, electric drive, direct start, soft start, transient process, MATLAB / Simulink.*

В статье объектом исследований был принят высоковольтный синхронный электродвигатель (СЭД) насосного агрегата оросительной насосной станции первого подъема. Электроприводом насосных агрегатов служит явнополюсные вертикальные СЭД, а регулированием производительности насосных агрегатов выполняются дискретным путем, т.е. при необходимости включают или отключают некоторые агрегаты станции [3, 4]. Каждый пуск высоковольтного СЭД проходит многократными скачками токов электродвигателя, что приводят к нагревам двигателя и износу токоведущих частей СЭД [5, 7]. Для исследование данного вопроса использован метод компьютерного моделирования на базе системы MATLAB/Simulink. В качестве объекта моделирования используется СЭД

<sup>©</sup> *Дадабаев Ш.Т., 2021*

*САПР и моделирование в современной электронике. С. 115 – 119.* 

мощностью 8000 кВт и частотой вращения 375 об/мин. Система MATLAB сегодня является самим широко используемым средством компьютерного моделирования среди ученых [1, 2, 8, 9]. Данная система отличается от аналогичных систем, простотой в использовании и наличий широкой выбором элементов и компонентов для различных областей науки. Для моделирования электротехнических или электроэнергетических объектов в системе MATLAB есть отдельная библиотека компонентов SimPowerSystem. В данной библиотеке MATLAB есть отдельные разделы для моделирования, как электрические источники, измерительные приборы, элементы электрических цепей, электрические машины и т.д.

Объект исследования в нашем случае является весьма сложная система, состоящая из синхронного электропривода со своими переходными процессами и насосный агрегат в своей очереди с технологическими процессами [6, 10]. Сложность моделирования СЭД объясняется дополнительными частями двигателя, которых в асинхронных машинах нет, и сложными дифференциальными уравнениями с помощью которых описывается работа СЭД. Эти сложности частично упрощаются с помощью системы MATLAB. На рисунках 1 и 2 приведены модель для исследования прямого пуска СЭД и результаты моделирования.

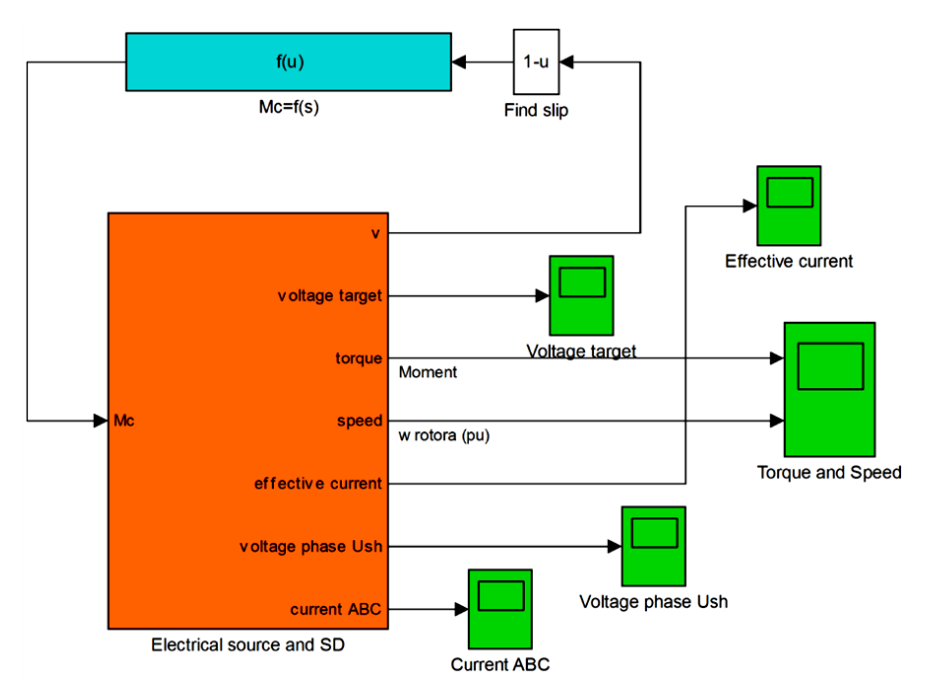

*Рисунок 1 – Модель для исследования СЭД при прямом пуске*

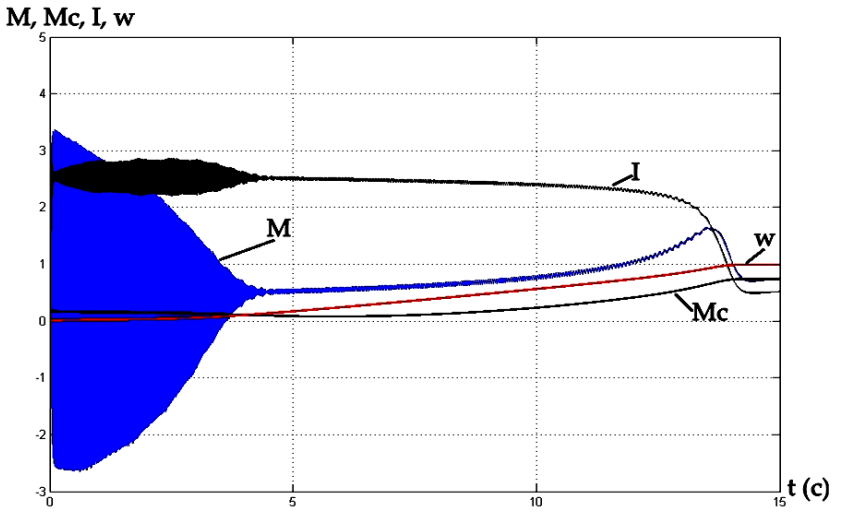

*Рисунок 2 – Графики переходных процессов СЭД при прямом пуске*

На рисунке 2 видно, что момент и ток СЭД при прямом пуске, имеют нестабильный и скачкообразный характер. Модель для исследования плавного пуска СЭД и результаты приведены на рисунках 3 и 4.

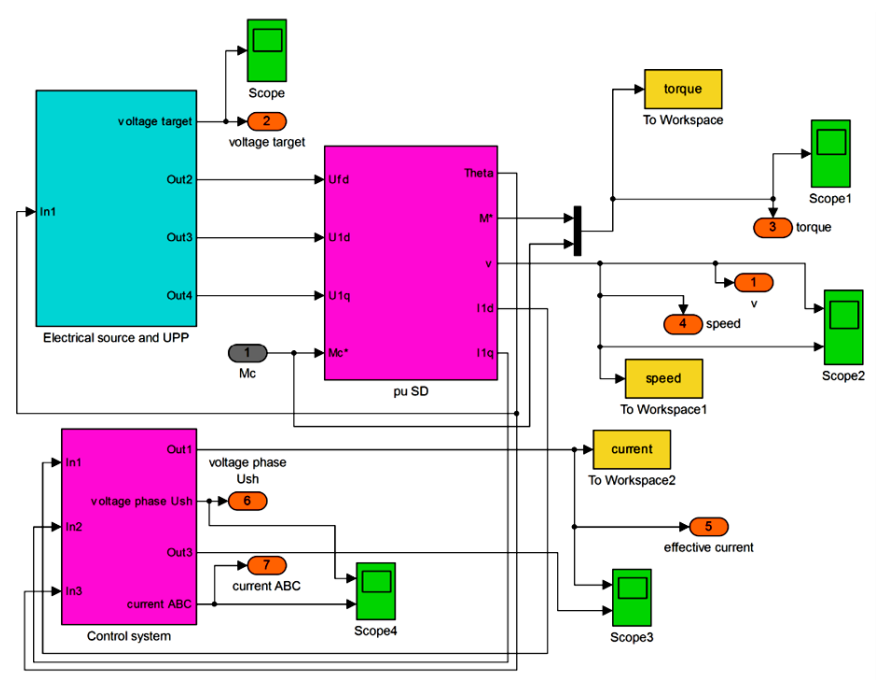

*Рисунок 3 – Модель для исследования плавного пуска СЭД*

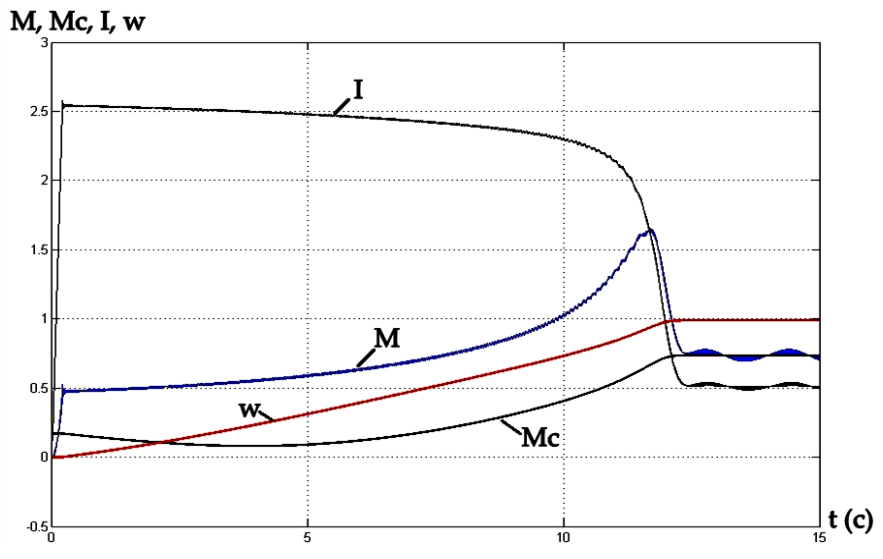

*Рисунок 4 – Графики переходных процессов СЭД при плавном пуске*

Как показывают результаты моделирования (см. рис. 4) использование плавного пуска дает достаточно благоприятные условия для прохождения пусковых переходных процессов. Плавный пуск получен при помощы устройства плавного пуска (УПП), что дало ограничение пускового тока и скачки амплитуд колебания электромагнитных моментов СЭД. Кроме этого современные УПП имеют следующие функции [4]:

 уменьшение динамических нагрузок на подшипниках электродвигателя;

 улучшение условия эксплуатации электротехнического оборудования;

 существенное снижение тока, потери электроэнергии и отклонения напряжения в сети при пуске СЭД;

 увеличение количества допустимых пусков и осуществление пуска электродвигателей от источников ограниченной мощности;

повышение надежности и срока службы оборудования.

#### **Выводы**

Моделирование с помощью системы MATLAB позволило исследовать достаточно сложную систему и сложный процесс с достаточно малые сроки и минимальным финансовым затратам. Сегодня уже во всю используется компьютерные технологии во всех отраслях науки и техники, где не редко

возникает потребность к детальному исследованию или анализу возникающих проблем. В таких случаях использованный в данной статье метод и система моделирования, в полнее могут помочь в решении этой проблемы. Кроме этого еще один инструмент для исследования сложных проблем, дает возможность для выбора подходящих методов исследования и получения необходимого результата в малые сроки.

*Работа выполнена по государственному проекту Республики Таджикистан «Разработка методов и средств обеспечения энергосбережения в промышленности и быту» (на примере Согдийской области). Регистрационный номер: 0121TJ1278, дата регистрации 18.10.2021 г.*

#### **Список литературы**

1. Герман-Галкин С.Г. Matlab & Simulink. Проектирование мехатронных систем на ПК/ С. Г. Герман-Галкин – СПб.: КОРОНА – Век, 2008. -368 с.

2. Герман-Галкин С.Г., Кардонов Г.А. Электрические машины: Лабораторные работы на ПК. – СПб.: КОРОНА принт, – 2003. - 256 с.

3. Дадабаев Ш.Т. Математическая модель оросительной насосной станции первого подъёма. Вестник Оренбургского государственного университета. 2015. № 3 (178). С. 239-242.

4. [Дадабаев Ш.Т.](https://elibrary.ru/author_items.asp?refid=768295840&fam=%D0%94%D0%B0%D0%B4%D0%B0%D0%B1%D0%B0%D0%B5%D0%B2&init=%D0%A8+%D0%A2) Моделирование режимов пуска высоковольтного синхронного электропривода с устройством плавного пуска // САПР и моделирование в современной электронике: сборник научных трудов I международной научно-практической конференции // под ред. Л.А. Потапова, А.Ю. Дракина. Брянск, 2017. С. 91-94.

5. [Дадабаев Ш.Т.](https://elibrary.ru/author_items.asp?refid=719314333&fam=%D0%94%D0%B0%D0%B4%D0%B0%D0%B1%D0%B0%D0%B5%D0%B2&init=%D0%A8+%D0%A2) Обзор и оценка способов управления насосными установками. [Электрооборудование: эксплуатация и ремонт.](https://elibrary.ru/contents.asp?titleid=28838) 2013. № 12. С. 28-30

6. Дадабаев, Ш.Т. Особенности механических характеристик электроприводов с вентиляторным характером нагрузки/ [Ш.Т. Дадабаев](https://elibrary.ru/author_items.asp?refid=774065651&fam=%D0%94%D0%B0%D0%B4%D0%B0%D0%B1%D0%B0%D0%B5%D0%B2&init=%D0%A8+%D0%A2) // [Электрооборудование:](https://elibrary.ru/contents.asp?titleid=28838)  [эксплуатация и ремонт.](https://elibrary.ru/contents.asp?titleid=28838) - 2013. - №11. - С. 29-34.

7. Ковач К. П. Переходные процессы в машинах переменного тока/ / К. П. Ковач, И. Рац; пер. с нем. – М. Л.: Госэнергоиздат, 1963. - 735 с.

8. Черных И.В. Моделирование электротехнических устройств в MATLAB SimPowerSystem и Simulink. –М.: ДМК Пресс, 2007. - 288 с.

9. Perelmuter, V.M. Electrotechnikal systems. Simulation with Simulink and SimPowerSystems, CRC Press, 2013.

10. Tolibjonovich, D.S., Islomovna, T.M., Saidulloevna, M.D. (2020). Modeling of starting transition processes of asynchronous motors with reduced voltage of the supply network. European Journal of Electrical Engineering, Vol. 22, No. 1, pp. 23-28. [https://doi.org/10.18280/ejee.220103.](https://doi.org/10.18280/ejee.220103)

*Материал принят к публикации 07.10.21.*